#### Quick Start Guide for TWR-MCF51AG TOWER SYSTEM

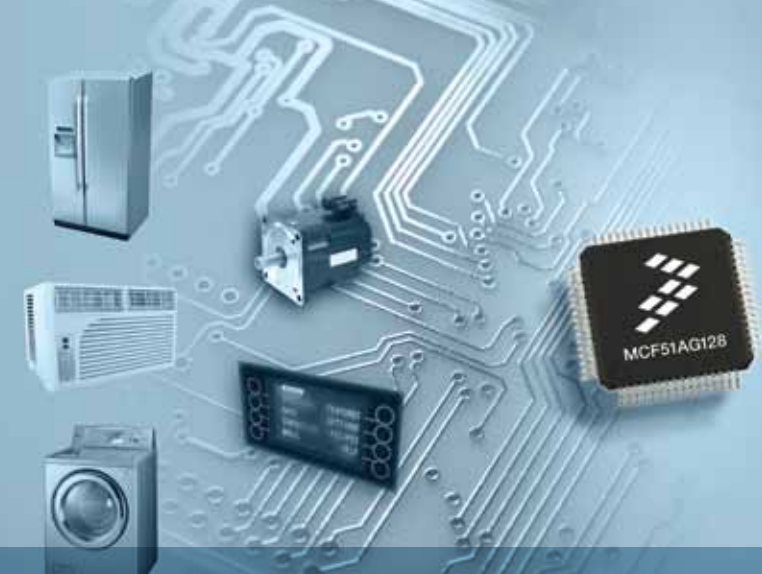

### ColdFire MCF51AG Fireescale Appliance and industrial MCUssemiconductor

### TOWER SYSTEM

# Get to Know the TWR-MCF51AG

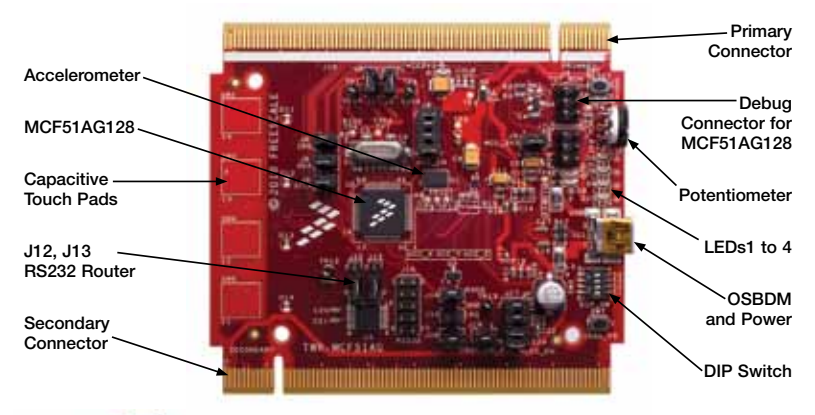

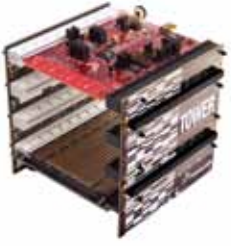

### TWR-MCF51AG-KIT Freescale Tower System

The TWR-MCF51AG module is part of the Freescale Tower System, a modular development platform that enables rapid prototyping and tool re-use through reconfigurable hardware. Take your design to the next level and begin constructing your Tower System today.

# Step-by-Step Installation Instructions

In this Quick Start Guide, you will learn how to set up the TWR-MCF51AG module and run the default demonstration.

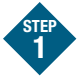

## Install Software and Tools

- Install CodeWarrior Development Studio for Microcontrollers v6.3 (Evaluation version)
- Install CodeWarrior Development Studio for Microcontrollers Service Pack V6.3.1 (CWMCUV631.exe)
- Install Service Pack for MCF51AG128

Install in the order listed. These programs are included on the DVD. Look under the development tools tab in your DVD. For updates, please visit freescale.com.

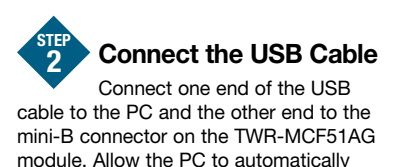

configure the USB drivers if needed.

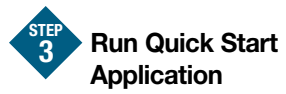

After the board is powered on in Step 2, the demo code in the MCF51AG128 will begin execution. The LEDs (1-4) will illuminate in sequence.

To run more demonstrations with the TWR-MCF51AG or TWR-MCF51AG-KIT, follow the instructions in the TWR-MCF51AG-LAB document.

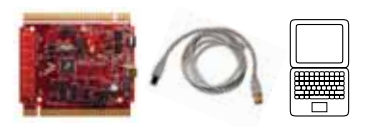

### Jumper Options

The following is a list of the default jumper settings on the TWR-MCF51AG module.

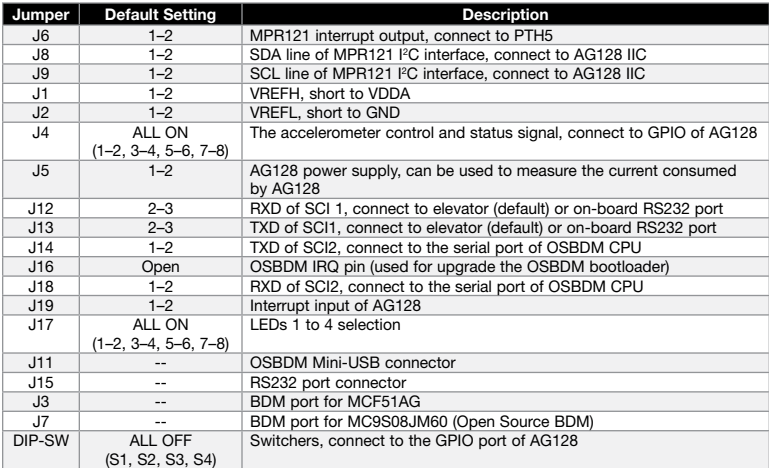

To learn more about the TWR-MCF51AG128-KIT and other Freescale appliance products, please visit freescale.com/MCF51AG, freescale.com/appliance or freescale.com/Tower.

Freescale, the Freescale logo, CodeWarrior, ColdFire and MQX are trademarks of Freescale Semiconductor, Inc., Reg. U.S. Pat. Tm. Off. All other product or service names are the property of their respective owners. © 2010 Freescale Semiconductor, Inc.

Doc Number: TWRMCF51AGQSG / REV 0 Agile Number: 926-78527 / REV A

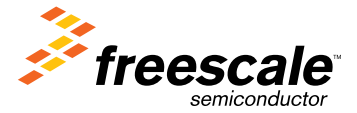